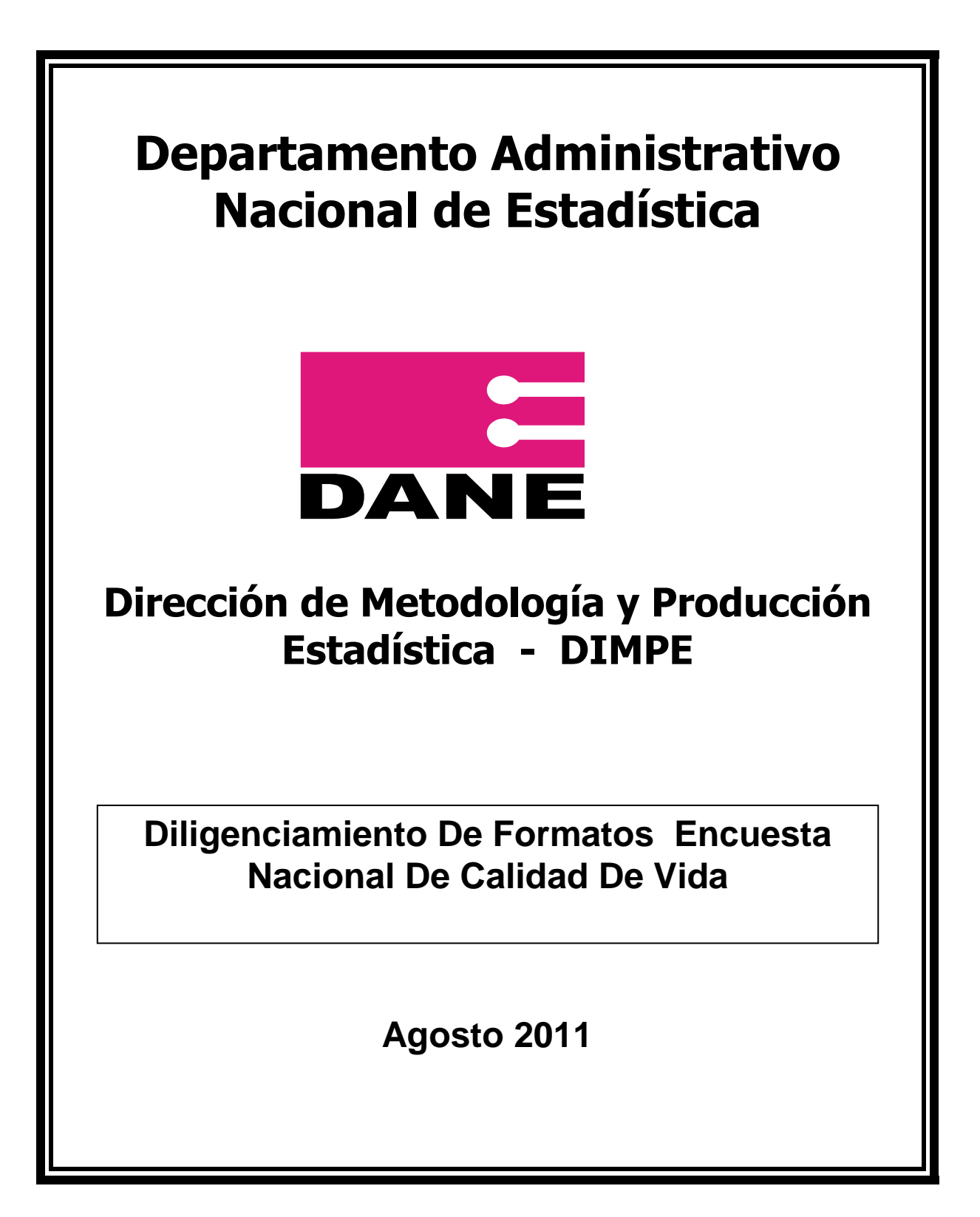

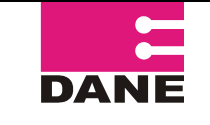

CÓDIGO: LED-ECV-MOT-05 VERSIÓN : 4 PÁGINA: 2 FECHA: 01-08-11

ELABORÓ: APOYO LOGISTICA ENTREVISTAS DIRECTAS

**REVISÓ: COORDINADOR LOGISTICA ENTREVISTAS DIRECTAS** APROBÓ : DIRECTOR DIMPE

#### **TABLA DE CONTENIDO**

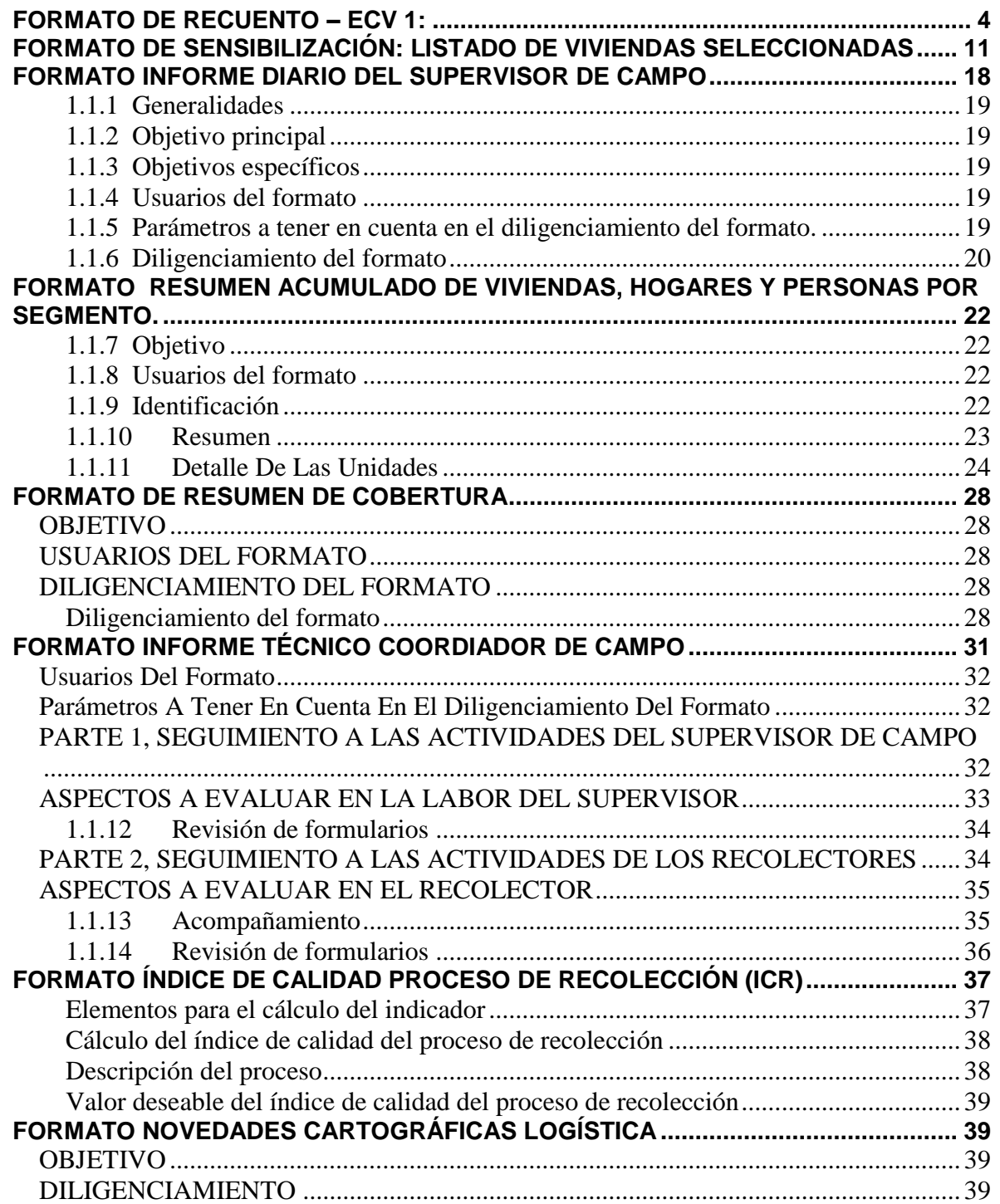

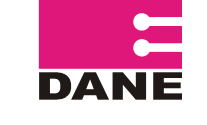

## **DILIGENCIAMIENTO DE FORMATOS ENCUESTA INTEGRADA DE HOGARES**

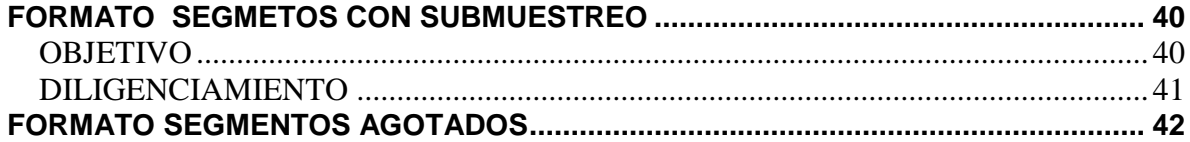

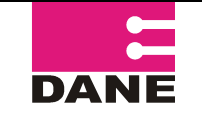

## <span id="page-3-0"></span>**FORMATO DE RECUENTO – ECV 1:**

Listado de Recuento Unidades Estadísticas

Para el diligenciamiento de este formato en DMC, favor consultar el manual aplicativo para la captura de datos de recuento de hogares a través del DMC.

A continuación se explicará el diligenciamiento con base en el formato en papel.

Diligenciamiento

**FORMULARIO \_\_\_\_\_ de \_\_\_\_\_.**

Para cada manzana se aplicará un formulario como mínimo. Si el número de renglones utilizado es mayor al número disponible en una hoja, se utilizarán los formularios adicionales que sean necesarios.

En la parte superior derecha de la primera página se escribirá el número de formularios que se utilizaron en cada manzana.

En la primera línea escriba el número del formulario y en la segunda línea el total de formularios utilizados.

Para una manzana que requiera un solo formulario quedaría:

FORMULARIO 1 de 1

Si utilizamos 3 formularios para una manzana, éstos quedarían:

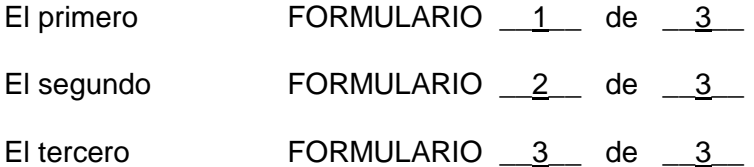

La parte correspondiente a DIA, MES, AÑO, la debe diligenciar el Recuentista teniendo en cuenta la fecha en la cual se realiza el recuento.

#### **IDENTIFICACION**

Para diligenciar las casillas nombre del departamento, nombre del municipio-ciudad, clase, segmento, en el caso rural, se diligencia las casillas de sector y sección rural, y la zona urbana, tenga en cuenta la identificación de cada segmento sacándola del listado *rotación de manzanas por segmentos agotados según semana*; para cabecera y resto, consulte la carpeta de muestra del segmento.

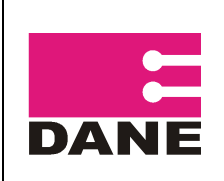

#### Diligenciamiento de las Columnas.

**Columna 1 No. Edificación.** En esta columna se enumeran todas las edificaciones  $\bullet$ que se encuentran en la manzana. La enumeración se hace en forma consecutiva y en el orden del recorrido.

Si una edificación tiene varias unidades, repita el número de identificación para cuantas unidades tenga.

Cuando se trate de un lote y de una edificación que no sea vivienda, *se debe seguir la numeración consecutiva que le corresponda y hacer la observación respectiva.*

**NOTA.** 

El número de edificaciones debe transcribirse tal como aparece en esta columna al formulario de la ECV.

- **Columna 2. Orden de recorrido de las Unidades**: Se registra secuencialmente el orden de recorrido de cada unidad del segmento, independientemente de la edificación. Si por ejemplo se encontraron 20 unidades en el segmento, el orden de recorrido será un número consecutivo de 1 a 20 (1,2,3,4…….19, 20)
- **Columna 3. No de la unidad**: Se registra secuencialmente el orden de las unidades  $\bullet$ encontradas dentro de la edificación. Si en una edificación sólo hay una unidad será 1; si hay 3 unidades será 1, 2, 3.

#### **NOTA.**

El número de la unidad debe transcribirse tal como aparece en esta columna al formulario de la ECV en la identificación, fila vivienda. Esto con el fin de crear una llave para identificar la vivienda teniendo en cuenta la edificación y la unidad.

**Columna 4. Uso de la unidad.** Para el manejo de esta columna, tenga en cuenta lo siguiente:

La primera columna está destinada para codificar únicamente las viviendas 1 ocupadas, 2 desocupadas, 3 en construcción.

El Recuentista debe tener en cuenta la siguiente clasificación para codificar las unidades que tienen uso como sector de la economía.

Si la unidad de vivienda ocupada tiene una actividad adicional se debe codificar combinando los códigos, teniendo en cuenta que en la primera columna debe quedar registrado el código **1**.

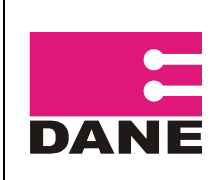

#### **CODIGOS CIIU RECUENTO DE VIVIENDAS**

En la columna del uso de la unidad se deben colocar los siguientes códigos:

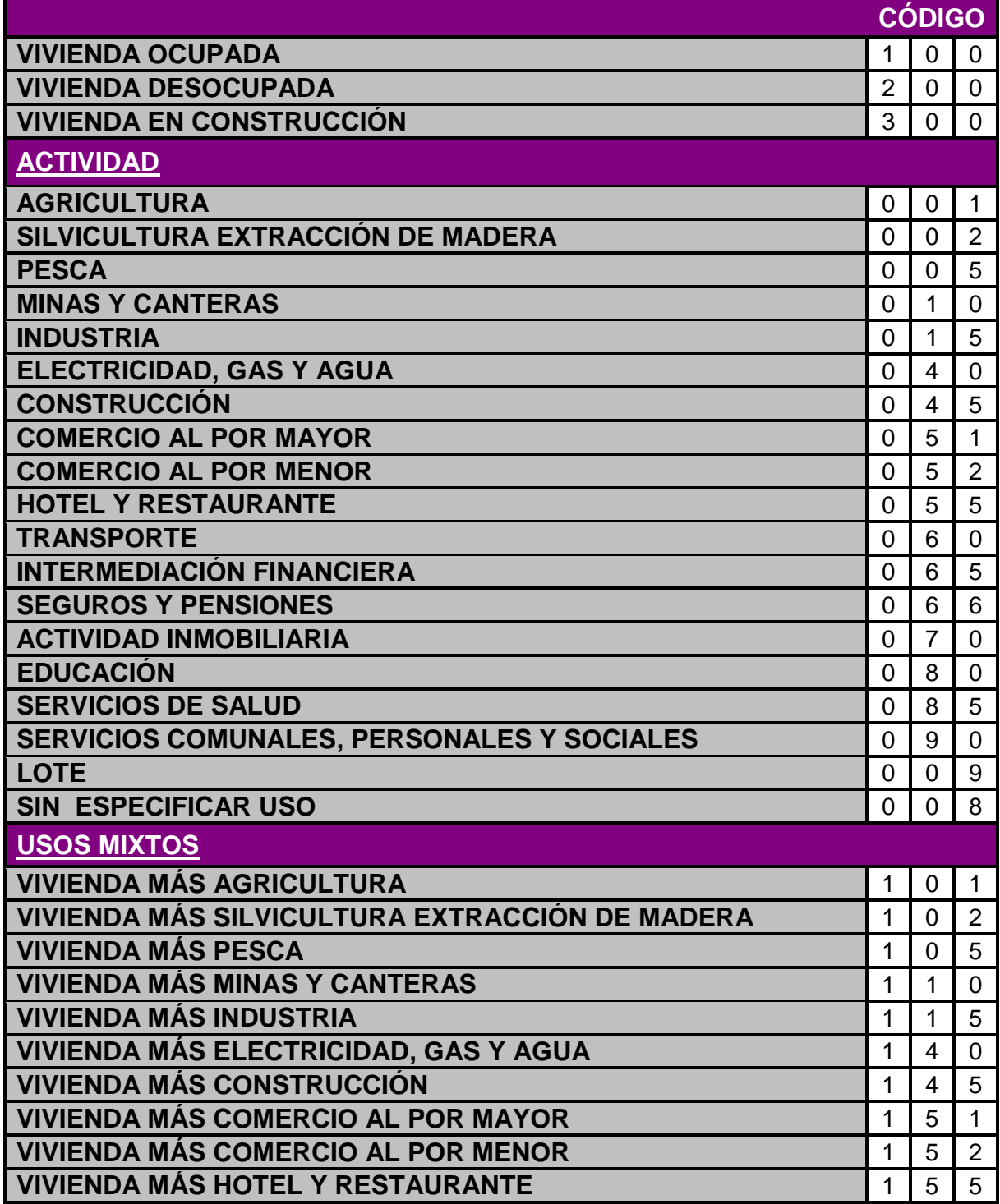

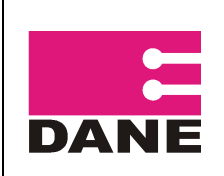

CÓDIGO: LED-ECV-MOT-05 VERSIÓN : 4 PÁGINA: <sup>7</sup> FECHA: 01-08-11

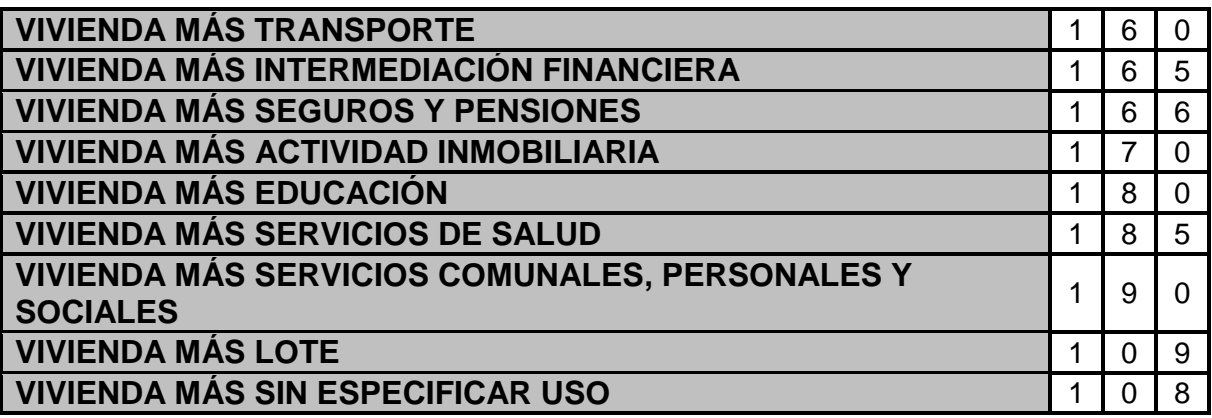

#### **Ejemplos**:

- La edificación tiene vivienda ocupada y un colegio el código debe ser 180.
- Si la edificación solo se dedica a educación debe ser 080
- La edificación está en construcción, el código será 300.
- La edificación es solo vivienda, el código será 100.

En cada una de las columnas (3 por renglón), se codificará el uso como se indica en los siguientes ejemplos: si solo es un comercio, 051- 052 (según la clase de comercio) si solo es un colegio 080, si solo es una industria 015, si es una vivienda ocupada 100, si es una vivienda desocupada 200, el primer dígito de la izquierda corresponde al uso de la vivienda, si el uso es único los dos dígitos siguientes a la derecha serán **00.**

Si el uso es mixto, por ejemplo: vivienda ocupada y comercio, el código será 150 (1= vivienda ocupada, 50 = comercio), si es vivienda, industria y comercio el código será el que la persona responsable considere la más importante, teniendo en cuenta que si entre industria y comercio, prima la industria sobre el comercio.

Cuando se encuentren unidades de vivienda con varios usos y uno de ellos es vivienda ocupada, se debe tener cuidado que el primer dígito de la izquierda sea 1 (vivienda ocupada). Si en la unidad no hay vivienda, el primer dígito de la izquierda debe ser 0.

Cuando en el recorrido encuentra lotes, codifíquelos con 009.

**Columna 5: Dirección o identificación de la unidad**. En esta columna escriba la  $\bullet$ dirección completa y precisa con la que se identifica la(s) entrada(s) a la edificación y cada una de las unidades que la componen.

Si la edificación no tiene dirección escriba el nombre del jefe de hogar principal de la vivienda.

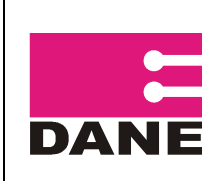

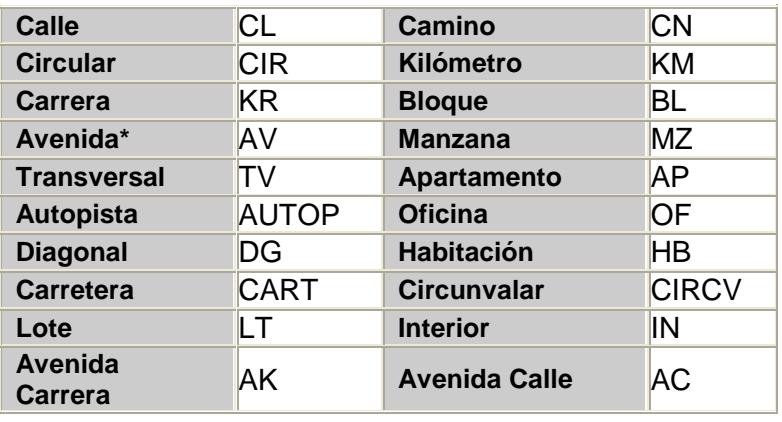

Las siguientes son las abreviaturas para registrar las direcciones:

\* Únicamente se elige ésta opción si no se diferencia entre AC o AK.

Para propiedad horizontal, además, tenga en cuenta:

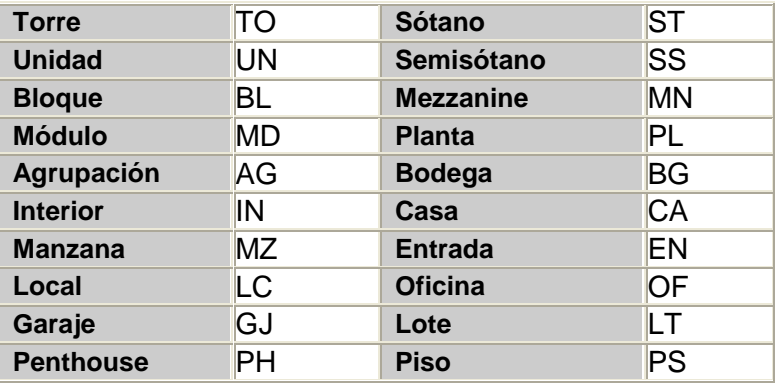

Recuerde que las direcciones se deben escribir en su totalidad en letra mayúscula y sin puntos (es decir una forma incorrecta sería "**AV.**";la forma correcta es "**AV**";No es necesario escribir el carácter N° ó # para indicar el número de la placa. El único carácter especial que debe aparecer en la dirección es guión (-) que separa la placa domiciliaria, este no debe tener espacios.

Ejemplo:

KR 76 12-42 Forma Correcta KR 76 12 - 42 Forma Incorrecta

Si las calles, carreras, avenidas, etc., van seguidas de las palabras NORTE, SUR, ESTE, OESTE, etc., éstas deben escribirse de la siguiente manera:

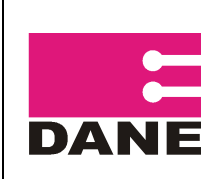

CÓDIGO: LED-ECV-MOT-05 VERSIÓN : 4 PÁGINA: <sup>9</sup> FECHA: 01-08-11

Norte: N Ejemplo: KR 76 12-42S Forma Incorrecta Este: E KR 76 12-42 S Forma Correcta Oeste: W CL 12S 74-71 Forma Incorrecta Sur: S CL 12 S 74-71 Forma Correcta

Como se observa en el ejemplo se debe escribir la letra inicial de cada palabra y debe estar separada de la vía principal y de la placa. En oeste no debe colocarse la letra O porque puede confundirse con un cero.

Otras letras y palabras que acompañan el número de la vía se escriben sin espacios respecto de le número de la vía; la palabra BIS se debe escribir completa:

Ejemplo:

KR 34 # 119 b BIS -25 Forma Incorrecta KR 34 119BBIS -25 Forma Correcta AV PEPE SIERRA Forma Incorrecta AV PEPESIERRA Forma Correcta

Las anteriores abreviaturas son las que deben utilizarse en el registro de las direcciones, el resto de palabras que hagan parte de la dirección deben registrarse sin abreviaturas tal cual aparecen en terreno.

En las edificaciones que posean varias unidades (bien puede ser comercios, viviendas, oficinas, talleres, consultorios, etc.) debe quedar bien identificadas tanto la edificación como la unidad, es decir se debe tener una identificación general (para la edificación) y debe existir una identificación particular (la unidad).

**Ejemplo:** CL 12 S 74-21(identificación general) BL5 AP710 (identificación particular, sin espacios entre la abreviatura y el número).

Para un mejor diligenciamiento de esta columna, observe las siguientes normas:

- Trate en lo posible de utilizar una línea por unidad.
- Si una edificación tiene más de una entrada con diferente dirección, registre todas las entradas con sus direcciones.
- Si una edificación tiene una entrada con su placa y además un garaje también con placa, debe indagarse cuántas unidades existen en la edificación.

#### **NOTA**.

Si después de registrar una edificación, encuentra que ésta tiene otra entrada que se encuentra intercalada con la de otras edificaciones, o sea que se encuentra en la parte anterior de la primera encontrada, se debe

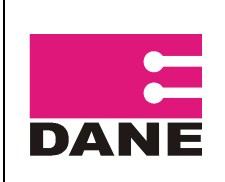

listar esta nueva dirección en el renglón en que se registró la primera y se debe hacer la observación en el espacio reservado para tal fin.

Cuando una edificación no dispone de placa, se debe escribir la calle o carrera en que se encuentra la edificación e indicar entre qué placas se encuentra.

Cuando no se puede registrar una edificación teniendo en cuenta los casos citados, escriba el nombre del Jefe del hogar principal si es una vivienda, igualmente puede registrar algunos aspectos físicos de la edificación, como por ejemplo, casa de dos puertas color verde, tienda Mi Cafetal, Drogas Don Saludero, vivienda situada después de la casa verde, después del salón comunal, etc.

**Columna 6. No. Piso**. En esta columna se debe ubicar el número del piso en el cual  $\bullet$ se encuentra ubicada la unidad de la edificación Piso 1, Piso 2, etc.

Tenga en cuenta que en un mismo piso se pueden ubicar varias unidades de vivienda. Las unidades ubicadas en "sótanos", se codificarán con 0.

- **Columna 7. Total Hogares en la Vivienda**. En esta columna debe diligenciarse el  $\bullet$ número de hogares residentes encontrados en la vivienda.
- **Columna 8. Unidades para la selección.** Este espacio se debe diligenciar así, de  $\bullet$ la columna (4) uso de la unidad, seleccionar las unidades identificadas con códigos 1 y 2, en orden consecutivo empezando por 001 y trasladarlas a la columna (8).

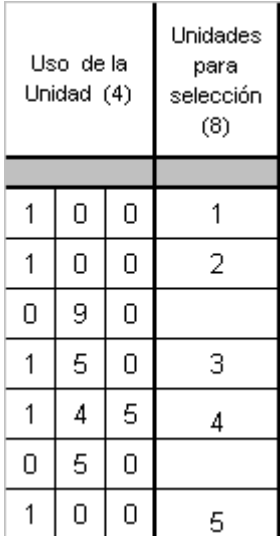

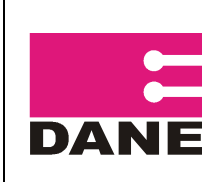

Si al llegar a realizar la encuesta encuentra que la unidad identificada con uso 2 (desocupada) ya está ocupada como vivienda, con una observación y cambie el uso de la misma (col 4).

Esta columna solo se utiliza para selección de la muestra, no se debe transcribir en el formulario Capítulo de Identificación en el ítem vivienda.

- **Columna 9. Nombre del jefe del hogar.** En este espacio se debe anotar nombres  $\bullet$ y apellidos del Jefe de Hogar. Recuerde que el diligenciamiento de esta casilla es de carácter obligatorio y no se deben usar abreviaturas. En el caso de haber más de un hogar en la vivienda, debe colocarse el nombre del jefe del hogar principal.
- **Columna 10. Observaciones.** Utilice esta columna para hacer las observaciones  $\bullet$ que ayuden a clarificar las dudas que puedan presentarse en el registro de la columna dirección e identificación de la vivienda. Si en el recorrido encuentra lugares especiales de alojamiento tales como hospitales, cárceles, cuarteles, hoteles, hospedajes, etc., en los que vive colectivamente un grupo de personas, en el espacio de observaciones debe registrar el tipo de hogar colectivo.

Para los casos de manzanas que son parques, canchas de fútbol, baloncesto, zonas verdes, etc., en el formato ECV-1 se diligenciará la parte correspondiente a la identificación como son día, mes, año, identificación, número de manzana; en observaciones se debe escribir la nota aclaratoria de esta situación. Este Caso se debe reportar inmediatamente al grupo de metodología estadística.

**Manzana.** Se debe colocar el número de la manzana asignada en el listado, o la que  $\bullet$ encuentre en la carpeta de muestra para cabecera y resto.

### <span id="page-10-0"></span>**FORMATO DE SENSIBILIZACIÓN: LISTADO DE VIVIENDAS SELECCIONADAS**

Para el diligenciamiento de este formato en DMC, favor consultar el manual aplicativo para la captura de datos de sensibilización a través del DMC.

A continuación se explicará el diligenciamiento con base en el formato en papel.

#### Diligenciamiento

El formato está dividido en Identificación, Resumen y Detalle.

#### **IDENTIFICACIÓN**

La identificación de las unidades del segmento se debe transcribir del formato de Recuento.

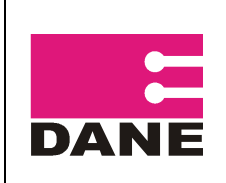

La responsabilidad y diligenciamiento del formato está a cargo del sensibilizador y se debe diligenciar cada segmento por separado.

- Día-Mes-Año: En esta casilla diligencie la fecha exacta en la que está realizando la sensibilización. Utilice número de 2 dígitos para tal fin. Por ejemplo: 12-09-10.
- ◆ No use letras o números romanos.
- Nombre del Departamento: Diligencie el nombre y código correspondiente al Departamento, según la Divipola.
- Nombre del Municipio: Diligencie el nombre y código correspondiente al Municipio según la Divipola.
- Clase, Sector, Sección, Segmento y Cantidad de MT (medidas de tamaño): Debe ser la misma información que ya se encuesta contenida en el formato de recuento.
- Número de MT (medidas de tamaño): En esta casilla debe diligenciarse el número de MT seleccionada por el equipo de Muestras.

#### **RESUMEN**

En este campo se consolida la información que se encuentra relacionada en la parte DETALLE del formato, la cuál se explicará más adelante:

- **1.** Total de edificaciones. Corresponde al total (sumatoria) de las edificaciones listadas en la *columna 1:*N*o. de edificación*
- **2.** Total Unidades. Corresponde al total (sumatoria) de las unidades encontradas en el recorrido y relacionadas en la *columna 2: Orden de recorrido de las unidades.*
- **3.** Total Viviendas: Corresponde a la sumatoria de las viviendas encontradas en el segmento y relacionadas en la *columna 4: uso de la unidad*, se identifican porque sus códigos comienzan con los dígitos:
	- $1 =$  vivienda ocupada.
	- 2 = vivienda desocupada.
	- 3 = vivienda en construcción.
- **4.** Total de Hogares: Corresponde al total (sumatoria) de hogares encontrados en el segmento y sumados en la *columna 8: cantidad de hogares en la vivienda*.
- **5.** Total de personas: Corresponde al total (sumatoria) de personas encontradas en el segmento y relacionados en la *columna 9: Cantidad de personas en la vivienda*.

#### **DETALLE**

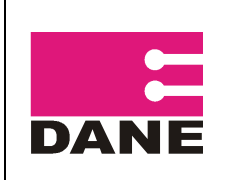

Columna 1 No. Edificación. En esta columna se enumeran todas las edificaciones que se encontraron durante el recuento en la manzana.

Si una edificación tiene varias unidades, el número de identificación se repite cuantas unidades tenga.

#### NOTA.

El número de edificaciones debe transcribirse tal como aparece en el recuento.

Columna 2. Orden de recorrido de las Unidades: Se registra secuencialmente el orden de recorrido de cada unidad del segmento, independientemente de la edificación, tal y como aparece en el recuento. Si por ejemplo se encontraron 20 unidades en el segmento, el orden de recorrido será un número consecutivo de 1 a 20 (1,2,3,4…….19, 20)

#### NOTA.

El orden de recorrido debe transcribirse tal como aparece en el recuento.

Columna 3. No de la unidad: Se registra secuencialmente el orden de las unidades  $\bullet$ encontradas dentro de la edificación. Si en una edificación sólo hay una unidad será 1; si hay 3 unidades será 1, 2, 3.

#### NOTA.

El número de la unidad debe transcribirse tal como aparece en el recuento. Esto con el fin de crear una llave para identificar la vivienda teniendo en cuenta la edificación y la unidad.

- $\bullet$ Columna 4. Uso de la unidad. Para el manejo de esta columna, transcriba los usos que indica en las filas de las unidades para la selección del formato recuento sin omitir ningún dato.
- Columna 5. Novedad uso de la Unidad. En esta columna el sensibilizador debe  $\bullet$ actualizar cualquier cambio detectado en el uso de la unidad, por ejemplo: si en el recuento aparecía registrada una vivienda con un colegio y el sensibilizador comprobó que esta edificación ahora solo funciona como vivienda, debe actualizar el código de 180 (vivienda+colegio) a 100 (vivienda ocupada).

La primera de las tres sub-columnas, está destinada para codificar únicamente las viviendas 1 ocupadas, 2 desocupadas, 3 en construcción.

El sensibilizador debe tener en cuenta la siguiente clasificación para codificar las unidades que tienen uso como sector de la economía.

Si la unidad de vivienda ocupada tiene una actividad adicional se debe codificar combinando los códigos, teniendo en cuenta que en la primera columna debe quedar registrado el código 1.

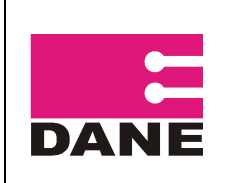

#### CODIGOS CIIU

En la columna de Novedad Uso de la Unidad se deben actualizar los códigos necesarios con base en la siguiente tabla de usos:

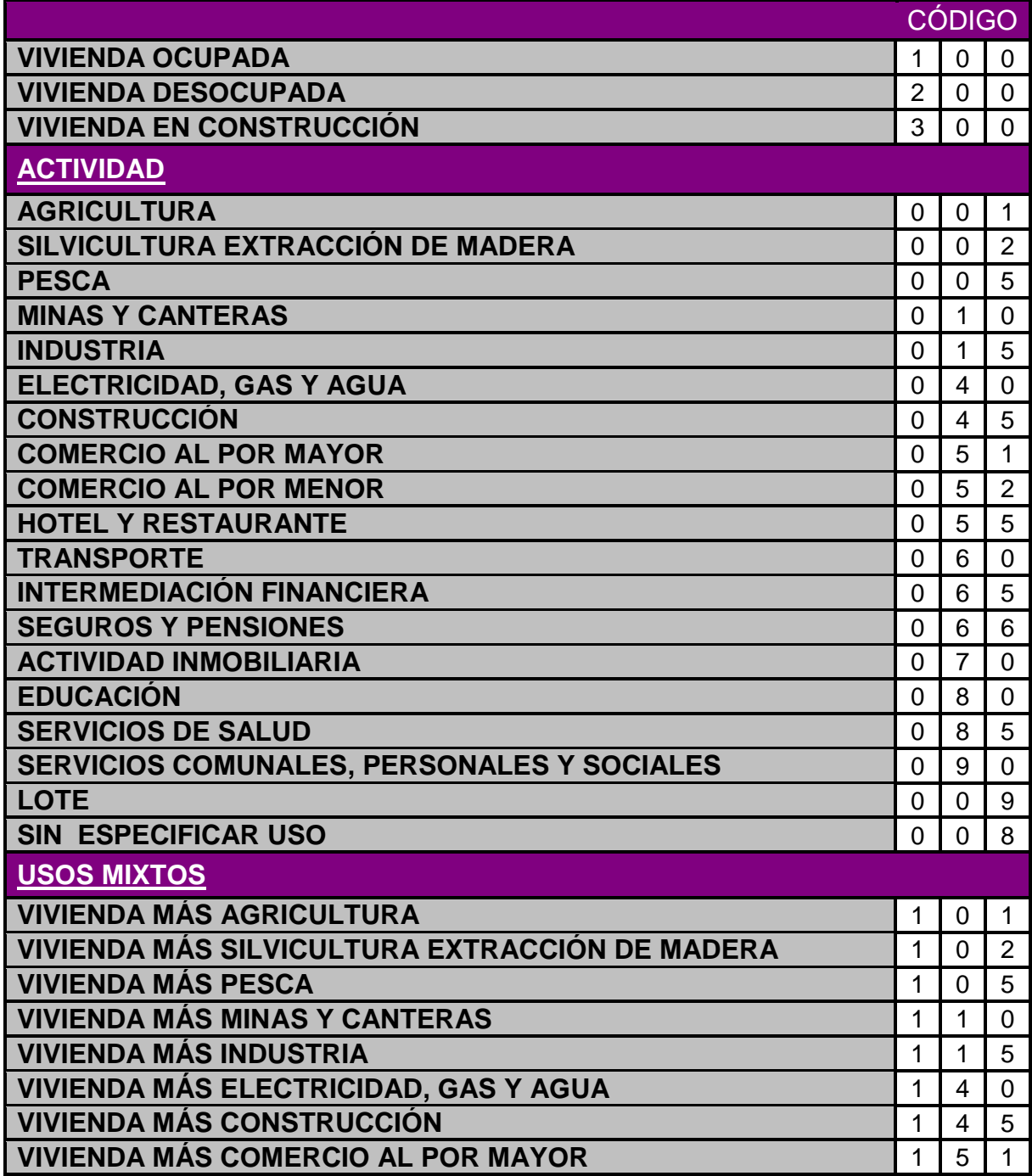

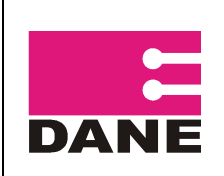

CÓDIGO: LED-ECV-MOT-05 VERSIÓN : 4 PÁGINA: <sup>15</sup> FECHA: 01-08-11

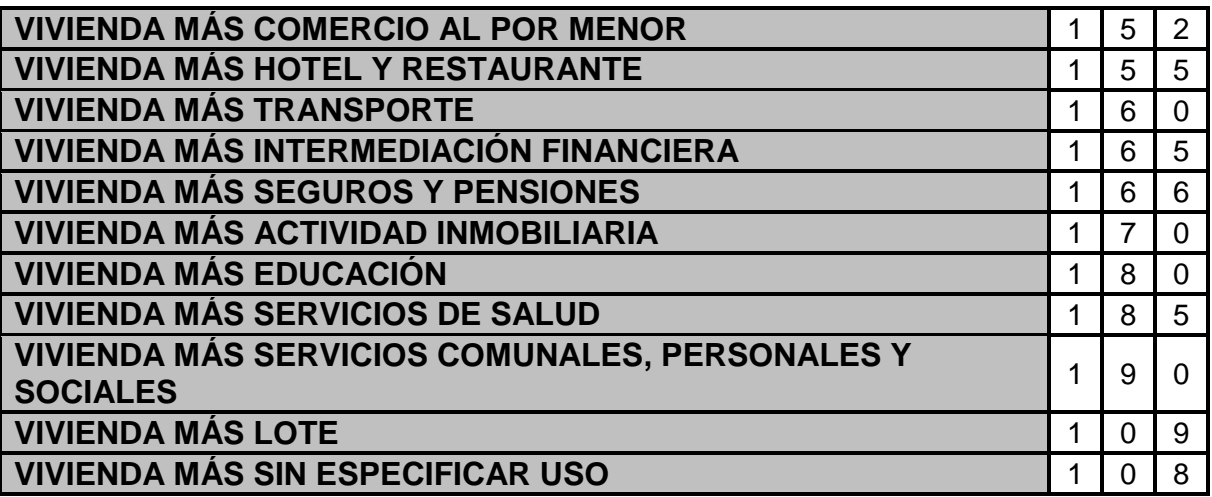

Ejemplos:

- La edificación tiene vivienda ocupada y un colegio el código debe ser 180.
- Si la edificación solo se dedica a educación debe ser 080
- La edificación está en construcción, el código será 300.
- La edificación es solo vivienda, el código será 100.

En cada una de las sub-columnas (3 por renglón), se codificará el uso como se indica en los siguientes ejemplos: si solo es un comercio, 051- 052 (según la clase de comercio) si solo es un colegio 080, si solo es una industria 015, si es una vivienda ocupada 100, si es una vivienda desocupada 200, el primer dígito de la izquierda corresponde al uso de la vivienda, si el uso es único los dos dígitos siguientes a la derecha serán 00.

Si el uso es mixto, por ejemplo: vivienda ocupada y comercio, el código será 150 (1= vivienda ocupada, 50 = comercio), si es vivienda, industria y comercio el código será el que la persona responsable considere la más importante, teniendo en cuenta que si entre industria y comercio, prima la industria sobre el comercio.

Cuando se encuentren unidades de vivienda con varios usos y uno de ellos es vivienda ocupada, se debe tener cuidado que el primer dígito de la izquierda sea 1 (vivienda ocupada). Si en la unidad no hay vivienda, el primer dígito de la izquierda debe ser 0.

Columna 6. En esta columna escriba la dirección completa y precisa con la que se  $\bullet$ identifica la(s) entrada(s) a la edificación y cada una de las unidades que la componen.

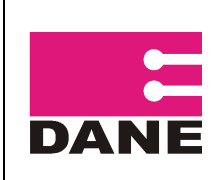

Las siguientes son las abreviaturas para registrar las direcciones:

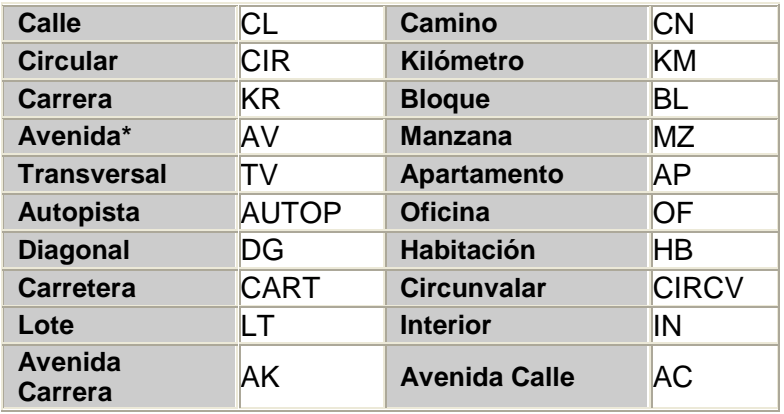

\* Únicamente se elige ésta opción si no se diferencia entre AC o AK.

Para propiedad horizontal, además, tenga en cuenta:

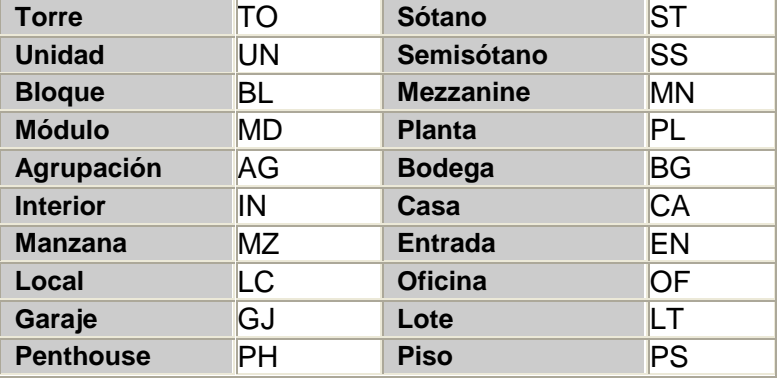

Recuerde que las direcciones se deben escribir en su totalidad en letra mayúscula y sin puntos (es decir una forma incorrecta sería "**AV.**";la forma correcta es "**AV**";No es necesario escribir el carácter N° ó # para indicar el número de la placa. El único carácter especial que debe aparecer en la dirección es guión (-) que separa la placa domiciliaria, este no debe tener espacios.

Ejemplo:

KR 76 12-42 Forma Correcta KR 76 12 - 42 Forma Incorrecta

Si las calles, carreras, avenidas, etc., van seguidas de las palabras NORTE, SUR, ESTE, OESTE, etc., éstas deben escribirse de la siguiente manera:

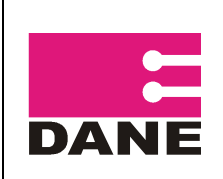

CÓDIGO: LED-ECV-MOT-05 VERSIÓN : 4 PÁGINA: <sup>17</sup> FECHA: 01-08-11

Norte: N Ejemplo: KR 76 12-42S Forma Incorrecta Este: E KR 76 12-42 S Forma Correcta Oeste: W CL 12S 74-71 Forma Incorrecta Sur: S CL 12 S 74-71 Forma Correcta

Como se observa en el ejemplo se debe escribir la letra inicial de cada palabra y debe estar separada de la vía principal y de la placa. En oeste no debe colocarse la letra O porque puede confundirse con un cero.

Otras letras y palabras que acompañan el número de la vía se escriben sin espacios respecto de le número de la vía; la palabra BIS se debe escribir completa:

Ejemplo:

KR 34 # 119 b BIS -25 Forma Incorrecta KR 34 119BBIS -25 Forma Correcta AV PEPE SIERRA Forma Incorrecta AV PEPESIERRA Forma Correcta

Las anteriores abreviaturas son las que deben utilizarse en el registro de las direcciones, el resto de palabras que hagan parte de la dirección deben registrarse sin abreviaturas tal cual aparecen en terreno.

En las edificaciones que posean varias unidades (bien puede ser comercios, viviendas, oficinas, talleres, consultorios, etc.) debe quedar bien identificadas tanto la edificación como la unidad, es decir se debe tener una identificación general (para la edificación) y debe existir una identificación particular (la unidad).

**Ejemplo:** CL 12 S 74-21(identificación general) BL5 AP710 (identificación particular, sin espacios entre la abreviatura y el número).

Para un mejor diligenciamiento de esta columna, observe las siguientes normas:

- Trate en lo posible de utilizar una línea por unidad.
- Si una edificación tiene más de una entrada con diferente dirección, registre todas las entradas con sus direcciones.
- Si una edificación tiene una entrada con su placa y además un garaje también con placa, debe indagarse cuántas unidades existen en la edificación.

#### **NOTA**.

Si después de registrar una edificación, encuentra que ésta tiene otra entrada que se encuentra intercalada con la de otras edificaciones, o sea que se encuentra en la parte anterior de la primera encontrada, se debe

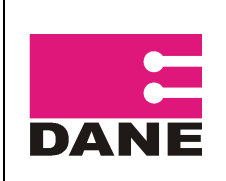

listar esta nueva dirección en el renglón en que se registró la primera y se debe hacer la observación en el espacio reservado para tal fin.

Cuando una edificación no dispone de placa, se debe escribir la calle o carrera en que se encuentra la edificación e indicar entre qué placas se encuentra.

Cuando no se puede registrar una edificación teniendo en cuenta los casos citados, escriba el nombre del Jefe del hogar principal si es una vivienda, igualmente puede registrar algunos aspectos físicos de la edificación, como por ejemplo, casa de dos puertas color verde, tienda Mi Cafetal, Drogas Don Saludero, vivienda situada después de la casa verde, después del salón comunal, etc.

Columna 7. No. Piso. En esta columna se debe ubicar el número del piso en el cual  $\bullet$ se encuentra ubicada la unidad de la edificación Piso 1, Piso 2, etc.

Tenga en cuenta que en un mismo piso se pueden ubicar varias unidades de vivienda. Las unidades ubicadas en "sótanos", se codifican con 0.

- Columna 8. Cantidad de Hogares de la vivienda. Diligencie el número de hogares que se encuentren habitando en la unidad a encuestar.
- Columna 9. Cantidad de personas de la vivienda. Diligencie el número de personas que se encuentren habitando en la unidad a encuestar.
- Columna 10. Nombre del jefe del hogar o informante mayor de 18 años. En esta columna coloque en lo posible nombres y apellidos completos del jefe del hogar.
- Columna 11. Teléfono fijo o celular: Diligencie el teléfono del hogar o el celular del  $\bullet$ jefe del hogar o de una persona residente mayor de 18 años.
- $\bullet$ Citas-día-hora: Se diligencia el día y la hora exacta en la cual se acordó mutuamente con el hogar realizar la recolección. No es válido colocar únicamente la jornada: mañana, tarde, noche.
- Observaciones: cualquier novedad presentada, debe registrarse de manera clara.

Finalmente debe colocarse el código del sensibilizador, del supervisor y el nombre del coordinador de campo, personal que tendrá responsabilidad sobre el segmento. Igualmente el nombre del barrio para una mejor ubicación.

### <span id="page-17-0"></span>**FORMATO INFORME DIARIO DEL SUPERVISOR DE CAMPO**

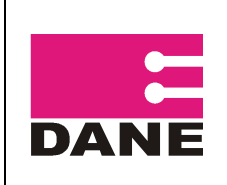

#### <span id="page-18-0"></span>1.1.1 Generalidades

Con el objetivo de llevar a cabo un efectivo control de calidad de la información, es necesario hacer seguimiento a la labor del recolector. Por esta razón se usará este formato para detectar errores de diligenciamiento en la información registrada en el DMC y por acompañamiento (Ver anexo 1).

#### <span id="page-18-1"></span>1.1.2 Objetivo principal

Registrar cada uno de los errores detectados en la información y por acompañamiento que se presenten en el proceso de recolección de la encuesta, con el fin de plantear soluciones oportunamente y mejorar en forma continua este proceso en aras de obtener una óptima calidad.

#### <span id="page-18-2"></span>1.1.3 Objetivos específicos

- Detectar y corregir oportunamente las fallas cometidas por los recolectores en campo.
- Llevar un adecuado registro de las labores de supervisión relacionadas con la revisión de la información capturada en el DMC y con el acompañamiento que hace el supervisor a cada uno de los recolectores de su grupo.
- Proporcionar evidencia objetiva y un historial de la verificación de la información en cada uno de los segmentos seleccionados.

#### <span id="page-18-3"></span>1.1.4 Usuarios del formato

El principal usuario del formato es el supervisor de campo, quien debe detectar oportunamente las fallas y errores en cada uno de los recolectores a su cargo y garantizar la calidad de la información recolectada.

El segundo usuario del formato es el Coordinador de Campo, ya que éste es un mecanismo en donde puede observar la evolución de la recolección y determinar errores y fallas sistemáticas con el fin de evitar su ocurrencia futura y tratarlos en las reuniones que programe con supervisores y recolectores.

#### <span id="page-18-4"></span>1.1.5 Parámetros a tener en cuenta en el diligenciamiento del formato.

Se usa un formato para cada segmento, que dependiendo del número de hogares, puede incluir varias hojas.

El formato debe tener el registro de los errores que se presentan durante la recolección de los hogares que se encuentran en el respectivo segmento, discriminando dos aspectos claramente definidos: errores detectados en la revisión de la información en terreno y, errores detectados durante el *acompañamiento* que realiza el supervisor, esto se debe hacer a cada uno de los recolectores a su cargo.

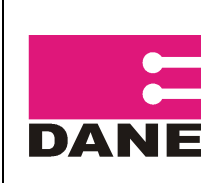

- <span id="page-19-0"></span>1.1.6 Diligenciamiento del formato
	- a) *Diligenciar el encabezado*: Se registra el nombre del supervisor, municipio, nombre del recolector, nombre de la sede o subsede respectiva, semana en la que se está haciendo la recolección, clase dependiendo si está ubicado en zona urbana (1), centro poblado (2) o área rural dispersa (3), y el número de secuencia de la hoja.
	- b) *Fecha*. En este campo se debe registrar la fecha correspondiente, utilizando dos dígitos en el siguiente orden: día-mes-año. Por ejemplo, el 10 de septiembre de 2011 debe ser registrado como: 10-09-11.

A continuación se explica cómo se deben registrar los resultados de las actividades de supervisión en los hogares que conforman el respectivo segmento, ya sean éstas de acompañamiento y/o de revisión de información.

- c) *Segmento*: Se diligencia el número del segmento que se está trabajando a tres dígitos.
- d) *Edificación*: Se registra el número de la edificación correspondiente (ECV 2).
- e) *Vivienda*: Se registra el número de la vivienda correspondiente (ECV-2).
- f) *Hogar:* Se registra el número de hogar asignado dentro de la vivienda correspondiente.
- g) *Acompañamiento:* coloque una X en el caso que se haya realizado acompañamiento a por lo menos una encuesta completa a un integrante del hogar.
- h) *Nº de errores detectados (revisión de información):* Se debe registrar el número total de errores cometidos en cada uno de los capítulos de la Encuesta:
	- Identificación datos de la vivienda, hogar y personas. (ID)
	- Servicios del hogar (SH)
	- Características del hogar. (CH)
	- Salud (S)
	- Cuidado de los niños (CN)
	- Educación (E)
	- Fuerza de trabajo (FT)
	- Tenencia de la vivienda (TV)
	- Condiciones de vida (CV)
	- Gastos (G)
	- Componente rural (CR)

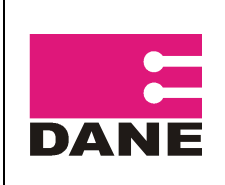

Nota: Si para un capítulo determinado no se registran errores, debe dejarse en blanco la casilla correspondiente y colocar una X en la casilla "sin error".

i) *Evaluación (Acompañamiento):* En este espacio se debe registrar cualitativamente los errores detectados durante el acompañamiento del supervisor para el respectivo hogar. Para cada uno de estos aspectos se debe registrar una calificación conforme a la siguiente tabla:

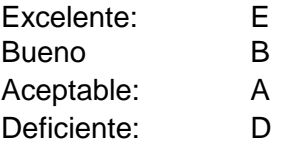

Deben tenerse en cuenta los siguientes aspectos:

-Lectura Adecuada de Preguntas (L.A.P.): Se registra el número de errores detectados cuando el recolector no lee las preguntas de una manera clara, cambia el texto de las mismas y no mantiene un ritmo pausado y continuo.

-No deducir ni inducir Respuestas (N.D.I.R.): Se registra el número de errores cometidos por el recolector y detectados por el supervisor, con respecto a la deducción, inducción o anotación de respuestas no dadas por el informante.

-Sondeos: Se registra el número total de errores cuando el recolector no realiza sondeos adecuados o efectúa sondeos insuficientes.

-Manejo Conceptual (M.C.): Se registra el número de errores detectados en el manejo de los conceptos básicos de la investigación, tales como asalariado, empleado doméstico, trabajador familiar sin remuneración, entre otros.

El supervisor hará entrega de este formato al Coordinador de Campo junto con el material diligenciado correspondiente a cada segmento.

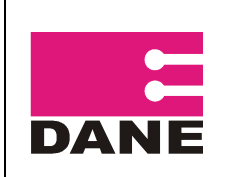

## <span id="page-21-0"></span>**FORMATO RESUMEN ACUMULADO DE VIVIENDAS, HOGARES Y PERSONAS POR SEGMENTO.**

#### <span id="page-21-1"></span>1.1.7 Objetivo

Obtener la información necesaria para diligenciar correctamente el resumen de Cobertura.

#### <span id="page-21-2"></span>1.1.8 Usuarios del formato

El primer usuario del formato es el supervisor de campo, que deberá diligenciarlo diariamente y debe coincidir con el Resumen de Cobertura.

El segundo usuario del formato es el Coordinador de Campo, en donde puede observar y comparar la calidad de la información recolectada y en el caso de presentar inconsistencias, tomar las medidas necesarias con el fin de evitar su ocurrencia futura.

#### <span id="page-21-3"></span>1.1.9 Identificación

Esta información se encuentra en la carátula de la "carpeta de muestra" y debe ser transcrita a este formato. Contiene los espacios de: Departamento, Municipio, segmento (compuesto por 4 dígitos), fecha, código del supervisor y estrato

- o **Departamento:** Diligencie el nombre y código correspondiente (según Divipola) al departamento trabajado.
- o **Municipio:** Diligencie el nombre y código correspondiente (según Divipola) al Municipio trabajado.
- o **Fecha:** Diligencie la fecha en la que se diligenció el formato
- o **Segmento:** Diligencie en este campo el número del segmento que se está trabajando.
- o **Código supervisor:** Diligencie en este campo el código del supervisor que haya sido asignado por el coordinador de campo.
- o El **código del supervisor** consta de seis dígitos, en donde los dos primeros dígitos corresponden al código del municipio, los tres siguiente a la ciudad y el último al número del supervisor.

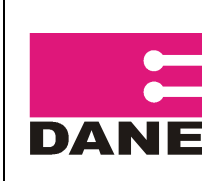

o **Estrato en campo:** Debe colocarse el estrato que el supervisor encontró en campo. Si el supervisor comprueba que en ese segmento existe más de un estrato, escriba únicamente el que predomine.

#### <span id="page-22-0"></span>1.1.10 Resumen

En este campo se consolida la información que se encuentra relacionada en el detalle del formato.

**Total edificaciones.** Corresponde al total de las edificaciones listadas en la columna número 14 (Edificación No.).

**Total Viviendas**: Corresponde a la sumatoria de las viviendas encontradas en el segmento y relacionadas en la columna Nº 15 (Orden de la vivienda en la edificación).

**Total viviendas ocupadas**: Corresponde a la sumatoria de todas las viviendas que aparezcan relacionadas en la columna 18 (Resultado final de la encuesta) con códigos del 1 al 6, ó con hogares, en la columna 17.

**Código 1**: Encuesta Completa (EC) **Código 2**: Encuesta incompleta (EI) **Código 3**: Ocupado (OC) **Código 4**: Nadie en el hogar (NH) **Código 5**: Ausente temporalmente (AT) **Código 6**: Rechazo (R)

**Total viviendas vacantes**: Corresponde a la sumatoria de todas las viviendas que al momento de la encuesta estaban desocupadas, es decir aquellas a las que se les registró el **código 7 "Vacante**" en el campo 18 "Resultado final de la encuesta mercado laboral e ingresos".

**Total otro motivo**: Corresponde a la sumatoria de todas las viviendas que al momento de la encuesta ya no existen como tal, es decir aquellas a las que se les registró el **código 8 "Otro motivo"** en el campo 18 "Resultado final de la encuesta mercado laboral e ingresos".

**Total hogares:** Corresponde a la sumatoria de los hogares encontrados en el segmento y relacionados en la columna Nº 17 (Orden del hogar en la vivienda).

**AG:** Diligencie en este campo el Área Geográfica, este código número es asignado por Diseños Muestrales.

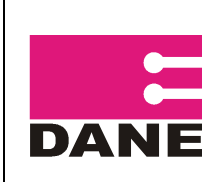

### <span id="page-23-0"></span>1.1.11 Detalle De Las Unidades

En estos campos se consigna la información detallada de cada una de las unidades relacionadas en la muestra por cada segmento.

**Semana**: diligencie en esta columna número de la semana que corresponda. Recuerde que la encuesta está dividida en 9 semanas.

**Código del encuestador**: diligencie en esta columna el código del encuestador que realizó la encuesta, este código consta tres (3) dígitos, de los cuales el primero corresponden al código del supervisor y los dos últimos dígitos al número del encuestador.

**Edificación Nº**: en esta columna se enumerarán todas las edificaciones que se encuentren en el segmento. La enumeración se hará en forma consecutiva a tres dígitos y en el orden del recorrido, debe coincidir con el formato de recuento y de sensibilización.

Si una edificación tiene varias unidades, repita el número de la edificación tantas veces como unidades tenga.

**Orden de la vivienda en la edificación**: en esta columna se deben enumerar en orden consecutivo y ascendente a tres dígitos todas las viviendas que se encuentren dentro de las edificaciones del segmento. Este número de orden debe coincidir con el número de orden del Formato de sensibilización "Listado de viviendas seleccionadas".

**Dirección o identificación de la unidad:** En esta columna escriba la dirección completa y precisa con la que se identifica la(s) entrada(s) a la edificación y cada una de las unidades que la componen.

Si la edificación no tiene dirección escriba el nombre del jefe de hogar principal de la vivienda.

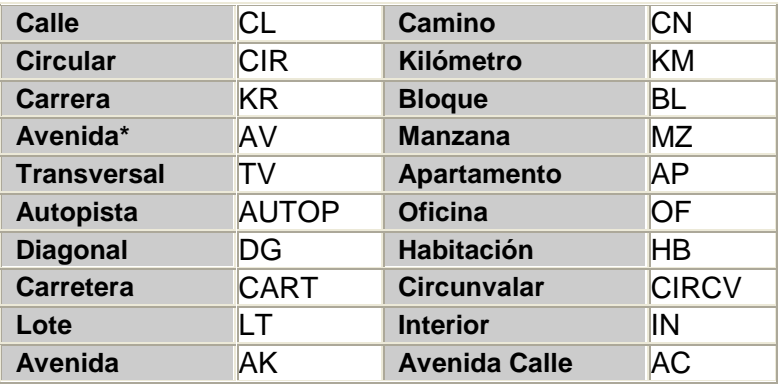

Las siguientes son las abreviaturas para registrar las direcciones:

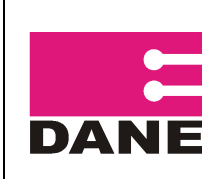

CÓDIGO: LED-ECV-MOT-05 VERSIÓN : 4 PÁGINA: <sup>25</sup> FECHA: 01-08-11

#### **Carrera**

\* Únicamente se elige ésta opción si no se diferencia entre AC o AK.

Para propiedad horizontal, además, tenga en cuenta:

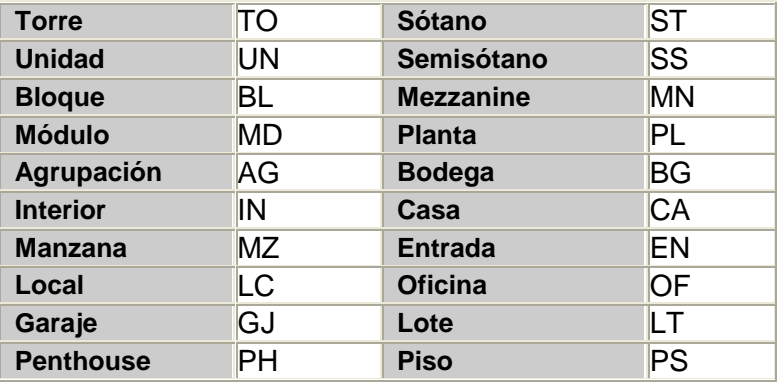

Recuerde que las direcciones se deben escribir en su totalidad en letra mayúscula y sin puntos (es decir una forma incorrecta sería "**AV.**";la forma correcta es "**AV**";No es necesario escribir el carácter N° ó # para indicar el número de la placa. El único carácter especial que debe aparecer en la dirección es guión (-) que separa la placa domiciliaria, este no debe tener espacios.

Ejemplo:

KR 76 12-42 Forma Correcta KR 76 12 - 42 Forma Incorrecta

Si las calles, carreras, avenidas, etc., van seguidas de las palabras NORTE, SUR, ESTE, OESTE, etc., éstas deben escribirse de la siguiente manera:

Norte: N Ejemplo: KR 76 12-42S Forma Incorrecta Este: E KR 76 12-42 S Forma Correcta Oeste: W CL 12S 74-71 Forma Incorrecta Sur: S CL 12 S 74-71 Forma Correcta

Como se observa en el ejemplo se debe escribir la letra inicial de cada palabra y debe estar separada de la vía principal y de la placa. En oeste no debe colocarse la letra O porque puede confundirse con un cero.

Otras letras y palabras que acompañan el número de la vía se escriben sin espacios respecto de le número de la vía; la palabra BIS se debe escribir completa:

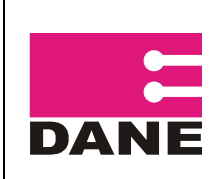

#### Ejemplo:

KR 34 # 119 b BIS -25 Forma Incorrecta KR 34 119BBIS -25 Forma Correcta AV PEPE SIERRA Forma Incorrecta AV PEPESIERRA Forma Correcta

Las anteriores abreviaturas son las que deben utilizarse en el registro de las direcciones, el resto de palabras que hagan parte de la dirección deben registrarse sin abreviaturas tal cual aparecen en terreno.

En las edificaciones que posean varias unidades (bien puede ser comercios, viviendas, oficinas, talleres, consultorios, etc.) debe quedar bien identificadas tanto la edificación como la unidad, es decir se debe tener una identificación general (para la edificación) y debe existir una identificación particular (la unidad).

**Ejemplo:** CL 12 S 74-21(identificación general) BL5 AP710 (identificación particular, sin espacios entre la abreviatura y el número).

Para un mejor diligenciamiento de esta columna, observe las siguientes normas:

- Trate en lo posible de utilizar una línea por unidad.
- Si una edificación tiene más de una entrada con diferente dirección, registre todas las entradas con sus direcciones.
- Si una edificación tiene una entrada con su placa y además un garaje también con placa, debe indagarse cuántas unidades existen en la edificación.

#### **NOTA**.

Si después de registrar una edificación, encuentra que ésta tiene otra entrada que se encuentra intercalada con la de otras edificaciones, o sea que se encuentra en la parte anterior de la primera encontrada, se debe listar esta nueva dirección en el renglón en que se registró la primera y se debe hacer la observación en el espacio reservado para tal fin.

Cuando una edificación no dispone de placa, se debe escribir la calle o carrera en que se encuentra la edificación e indicar entre qué placas se encuentra.

Cuando no se puede registrar una edificación teniendo en cuenta los casos citados, escriba el nombre del Jefe del hogar principal si es una vivienda, igualmente puede registrar algunos aspectos físicos de la edificación, como por ejemplo, casa de dos puertas color verde, tienda Mi Cafetal, Drogas Don Saludero, vivienda situada después de la casa verde, después del salón comunal, etc.

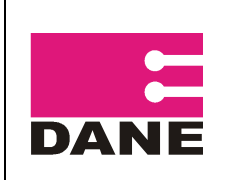

**Orden del hogar en la vivienda**: Cuando en la vivienda encuentra un solo hogar escriba 01 en esta columna. Cuando encuentre más de un hogar, escriba la misma información en las columnas 12 a la 16 y en la columna 17 los hogares encontrados en orden consecutivo.

**Resultado final de la encuesta**: registre los códigos respectivos de acuerdo al resultado de la encuesta tenga en cuenta los siguientes criterios:

**Código 1**: Encuesta Completa (EC) **Código 2**: Encuesta incompleta (EI) **Código 3**: Ocupado (OC) **Código 4**: Nadie en el hogar (NH) **Código 5**: Ausente temporalmente (AT) **Código 6**: Rechazo (R) **Código 7:** Vacante (V) **Código 8:** Otro motivo (O)

**Total personas**: El resultado para esta columna es el total de personas encontradas.

- **E. Completas (columna 20)**: Se registra el número de personas en el hogar con encuesta completa (independientemente si en el hogar quedó alguna incompleta). Esto debe coincidir con lo que quede registrado en el DMC.
- **E. Incompletas (columna 21)**: Se registra el número de personas en el hogar con encuesta incompleta (independientemente si en el hogar quedó alguna completa). Esto debe coincidir con lo que quede registrado en el DMC.
- **OC-Sin tiempo (columna 22):** Se registra el número de personas en el hogar que no contaron con el tiempo disponible para atender al encuestador (independientemente si en el hogar hubo personas que sí contaban con el tiempo). Esto debe coincidir con lo que quede registrado en el DMC.
- **A. Temporales (columna 23):** Se registra el número de personas en el hogar  $\bullet$ que estaban fuera de la ciudad temporalmente durante el periodo de la encuesta. (independientemente si en el hogar hubo personas que no estaban de viaje). Si todo el hogar se encontraba ausente, y las personas no se pudieron registrar en el DMC, esta columna debe quedar en 0.
- **Rechazos (columna 24):** Se registra el número de personas en el hogar que  $\bullet$ agotando todos los recursos se negaron a suministrar los datos (independientemente si en el hogar hubo personas que sí suministraron datos). Si todo el hogar rechazó, y las personas no se pudieron registrar en el DMC, esta columna debe quedar en 0.

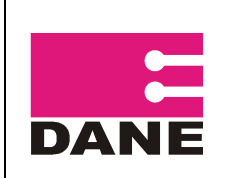

- **Tamaño en Kb (columna 25)**: Hace referencia al peso que tiene el archivo DBF en Kilobytes en el DMC.
- **ID (columna 26)**: Hace referencia al nombre que tiene el archivo DBF en el DMC.

# <span id="page-27-0"></span>**FORMATO DE RESUMEN DE COBERTURA**

### <span id="page-27-1"></span>**OBJETIVO**

Determinar de manera resumida el número de viviendas, hogares y personas encontradas en los segmentos asignados y trabajados durante la recolección. Este formato ha sido diseñado para que se utilice en el operativo urbano y en las cabeceras municipales y rural resto. Debe enviarse un solo archivo acumulado; es decir, cada semana debe alimentarse el mismo archivo en colocarlo en FTP, de esta manera, obtener un consolidado al final del operativo. Recuerde que debe enviarse la información separada por hoja para Ciudad, para cabecera y para resto.

#### <span id="page-27-2"></span>**USUARIOS DEL FORMATO**

El usuario del formato es el Coordinador de Campo, que debe consolidar la información de los supervisores que tenga a su cargo, para luego enviar estos resúmenes al área de Logística en el DANE Central vía FTP.

#### <span id="page-27-3"></span>**DILIGENCIAMIENTO DEL FORMATO**

#### <span id="page-27-4"></span>**Diligenciamiento del formato**

- o En el *encabezado* debe registrarse el nombre de la Sede o Subsede al que pertenece la fecha y la semana de recolección (semana de 1 a 9).
- o El cuerpo del formato está dividido en 4 secciones: Identificación, Viviendas, Hogares y Personas.
- o En identificación se encuentran las siguientes columnas:
	- ID: es el número de identificación del segmento que se compone de la concatenación de los siguientes códigos: departamento, municipio y segmento.
	- ◆ CÓD. DEPTO: es el código del departamento, según la Divipola.
	- ◆ CÓD. MPIO: es el código del municipio según la Divipola.
	- CLASE: debe colocarse si el segmento es de clase 1, 2 ó 3, según la muestra.
	- NOMBRE DEPTO: es el nombre del departamento.
	- NOMBRE MPIO: es el nombre del municipio.

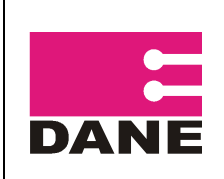

- SEDE/SUBSEDE: Es el nombre de la sede o subsede responsable por la recolección de dicho segmento.
- Estrato encontrado en campo: Es el número del estrato que el supervisor encontró en campo. (si en el segmento se comprueba que existen varios estratos, debe colocarse el que predomine).
- En las celdas que tienen la inscripción "N° de segmento" debe estar registrado el número correspondiente a los segmentos trabajados.
- En la columna "semana" se debe diligenciar el número de la semana a la que corresponden los datos que se van a registrar en el formato, recuerde que este operativo consta de 9 semanas.

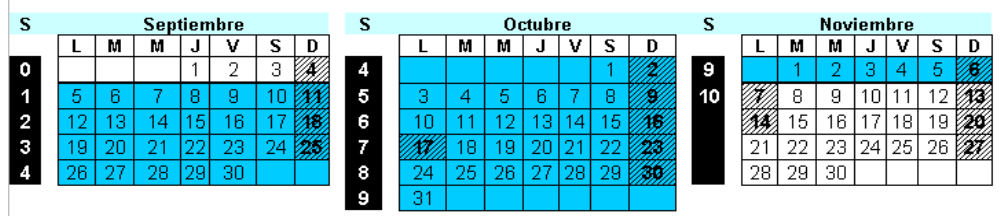

¿El segmento se encuentra completo? En esta columna debe colocarse "SI" en el caso que todo el segmento ya se haya trabajado y no quede ninguna revisita pendiente por realizar; de lo contrario, si aun quedasen encuestas por realizar, es decir que hay revisitas pendientes por hacer, debe colocarse "NO"

Al momento de diligenciar el resumen debe comprobarse que las sumas cuadren perfectamente de acuerdo con las siguientes especificaciones:

#### *Observaciones:*

Es esta columna se relacionan y justifican los segmentos con alguna novedad durante el periodo de recolección, también se debe especificar a qué razón se deben las viviendas clasificadas como "otro motivo", submuestreo, no trabajados, etc.

Nota: En el caso de existir segmentos no trabajados, debe enviarse la justificación firmada por la autoridad competente, donde se pueda comprobar que efectivamente existió algún inconveniente para realizar la recolección del segmento.

#### *Sección: Viviendas*

La columna 2 (Viviendas iniciales seleccionadas) debe contener en número de las viviendas seleccionadas en el recuento, e igualmente debe coincidir con la suma de las columnas 4, 5 y 6 (ocupadas  $+$  vacantes  $+$  otro motivo).

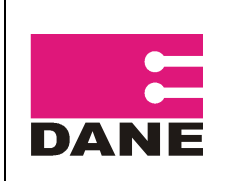

El número de la columna 3 (Total de viviendas finales encontradas) corresponde a las viviendas encontradas en campo, y debe coincidir con la suma de las columnas  $4 + 5$  (ocupadas + vacantes).

En la columna "Otro Motivo" deben ir incluidas todas aquellas edificaciones que no funcionan como vivienda pero que en el recuento inicial sí figuraban como vivienda, es decir, tiendas, bodegas, etc.

#### *Sección: Hogares*

El número de la columna 7 (Total de Hogares) debe ser igual a la suma de las cifras registradas en las columnas 8, 9, 10, 11, 12 y 13. Este campo debe contener el total de hogares identificados en el segmento, incluidos aquellos a los que se les aplicó la encuesta en su totalidad, como a los que no se les pudo aplicar la encuesta por diferentes motivos (Encuesta Incompleta, Ocupado, Nadie en el Hogar, Ausente Temporal o Rechazo).

#### Definición resultados de encuesta

Para los resultados de encuesta que se incluyen en el resumen de cobertura, deben considerarse encuestas por hogar y no por vivienda aun cuando en el aplicativo del DMC las encuestas estén definidas por vivienda. Por ejemplo: si en una vivienda existen 3 hogares, para el DMC ésta será una sola encuesta y será completa en el momento en que se encuesten los 3 hogares de la vivienda; pero para diligenciar el resumen de cobertura deben considerarse 3 encuestas y los resultados deben registrase por hogar. A continuación se presentan las definiciones de los diferentes resultados de encuesta que se deben tener en cuenta en el diligenciamiento del formato:

*Encuesta Completa (EC*): Cuando se obtiene toda la información requerida del hogar y de las personas que lo conforman.

*Encuesta Incompleta (EI)*: Cuando falta por lo menos un capítulo aplicable para alguna persona del hogar. En tal caso se regresa al hogar para completar la encuesta.

Para el resultado de Encuesta Incompleta (EI) se debe tener en cuenta lo siguiente:

- Si el resultado final de la encuesta es Incompleta (EI) o Rechazo (R), excluya del conteo en el resumen de cobertura a las personas de las cuales no se logró tomar información en ese hogar.

- *Ocupado (OC):* Cuando el informante no pudo atender al encuestador por falta de tiempo.
- *Rechazo (R):* Cuando el informante se negó definitivamente a suministrar los datos.

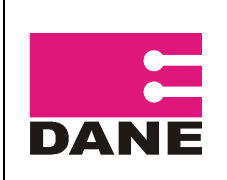

- *Nadie en el Hogar (NH):* Cuando el encuestador no encontró a persona alguna en el hogar en las visitas realizadas.
- *- Ausente Temporal (AT):* Cuando las personas que componen el hogar están ausentes de la localidad, por algún tiempo.

#### *Sección: Personas*

-El total de personas, se refiere a la totalidad de personas encontradas y encuestadas.

Para los resultados de encuesta que se incluyen en esta sección del resumen de cobertura, deben considerarse encuestas por persona y no por hogar. A continuación se presentan las definiciones de los diferentes resultados de encuesta que se deben tener en cuenta en el diligenciamiento del formato:

*Encuesta Completa (EC*) (columna 15): Cuando se obtiene toda la información requerida de la persona.

*Encuesta Incompleta (EI)* (columna 16): Cuando falta por lo menos un capítulo o preguntas aplicables para la persona.

*Ocupado (OC)* (columna 34)*:* Cuando la persona no pudo atender al encuestador por falta de tiempo.

*Ausente Temporal (AT)* (columna 17)*:* Cuando la persona está ausente de su residencia habitual por algún tiempo.

*Rechazo (R)* (columna 18)*:* Cuando la persona se negó definitivamente a suministrar los datos.

Nota: Este formato debe consolidarse diariamente con los segmentos que se hayan trabajado durante la semana, y enviarse al iniciar cada semana al DANE Central los días lunes antes de las 2PM.

### <span id="page-30-0"></span>**FORMATO INFORME TÉCNICO COORDIADOR DE CAMPO**

Una de las funciones más importantes del Coordinador de Campo en las sedes y subsedes, es la de hacer seguimiento y brindar soporte a los procesos operativos realizados por el personal de campo a fin de garantizar la calidad de la información recolectada. Precisamente, parte de las acciones que debe ejecutar el Coordinador para el cumplimiento de este objetivo, es trasladarse a terreno por lo menos una vez por semana para verificar la correcta localización de los grupos, la aplicación de los procedimientos, el manejo conceptual y otros aspectos determinantes en el buen funcionamiento del operativo.

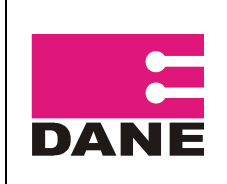

CÓDIGO: LED-ECV-MOT-05 VERSIÓN : 4 PÁGINA: <sup>32</sup> FECHA: 01-08-11

Sin embargo, aparte de realizar la labor de seguimiento, es necesario que exista un registro documental sobre su realización que permita además organizar y estandarizar la evaluación que realiza el Coordinador de Campo, a los diferentes grupos de recolección separando las actividades realizadas por el supervisor y los recolectores.

## <span id="page-31-0"></span>**Usuarios Del Formato**

Los usuarios del formato son el Coordinador de Campo y el Asistente técnico de la encuesta, quienes en cada una de las Sedes o subsedes, podrán realizar un adecuado seguimiento de la forma como se están ejecutando las actividades de cada uno de los grupos de recolección a su cargo.

## <span id="page-31-1"></span>**Parámetros A Tener En Cuenta En El Diligenciamiento Del Formato**

Para el diligenciamiento del formato se deben tener en cuenta los siguientes aspectos:

- Se debe evaluar el desempeño en el terreno del trabajo de los supervisores, para lo cual se diligencia la parte 1 del formato.
- Se debe realizar una evaluación de las actividades de los recolectores, en primera instancia revisando información diligenciada y también realizando acompañamiento a cada uno de los recolectores del grupo seleccionado para el seguimiento. Esta parte del control se registra en la parte 2 del formato (respaldo).

## <span id="page-31-2"></span>PARTE 1, SEGUIMIENTO A LAS ACTIVIDADES DEL SUPERVISOR DE CAMPO

El registro del seguimiento a las actividades del supervisor se realiza en la primera Hoja del formato, en que lo que se denomina "Parte 1". Cuando el Coordinador de Campo se encuentre en terreno, se deben diligenciar los siguientes campos:

Fecha: En el espacio se escribe la fecha "día, mes, año" en que se lleva a cabo el acompañamiento o la revisión de los formularios del segmento. Se debe registrar la fecha correspondiente utilizando dos dígitos en el orden día-mes-año. Por ejemplo, el 14 de agosto de 2011 debe ser registrado como 14-08-11.

Municipio / Barrio: Se registra el nombre del municipio, corregimiento, vereda o barrio del segmento a visitar.

Segmento: En esta columna se escribe el número del segmento en el cual se encuentra el respectivo grupo de recolección cuando el Coordinador va a realizar el seguimiento.

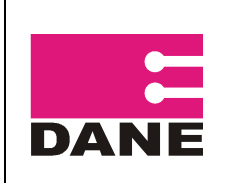

Clase: De acuerdo al municipio donde se recolecta información se debe escribir una "X", dependiendo si es una ciudad o área metropolitana; cabeceras municipales y centros poblados - área rural dispersa.

Código sup.: Se coloca en la columna el código para el supervisor, el cual es asignado por el Asistente Técnico de la encuesta.

Número de edificación: En esta columna se registra el número de la edificación que aparece en el formato de viviendas seleccionadas.

Número de vivienda: En esta columna se escribe el Nº de vivienda que aparece transcrita en el formato de viviendas seleccionadas y a la cual se va hacer el acompañamiento o se va a realizar la revisión.

Número de Hogar: De acuerdo a la cantidad de hogares existentes en la vivienda, se coloca el número de hogar al cual se acompaña o se revisa.

El Coordinador de Campo debe registrar los resultados de la evaluación de las actividades del SUPERVISOR. En esta parte se evalúa si está cumpliendo los procesos relacionados con la fase operativa de recolección: sus funciones específicas y generales, como también la actitud de liderazgo, su comportamiento, iniciativa, grado de compromiso y su desenvolvimiento frente al informante y frente al grupo.

### <span id="page-32-0"></span>ASPECTOS A EVALUAR EN LA LABOR DEL SUPERVISOR

En lo que se refiere a este aspecto el Coordinador de Campo debe evaluar tres puntos: Ubicación cartográfica, dominio conceptual y manejo del formato ECV – 2.

*Ubicación cartográfica*: El Coordinador debe verificar si el supervisor se ubica correctamente en terreno. Para este ítem se deberá registrar según cada uno de los siguientes parámetros:

- 1: Sin dificultad
- 2: Con cierta dificultad
- 3: Con mucha dificultad

Para cada uno de los siguientes aspectos a evaluar, debe registrarse los siguientes parámetros, según el criterio del Coordinador de Campo:

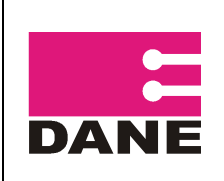

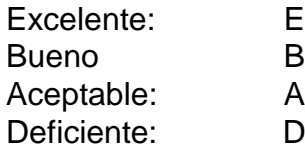

*Dominio Conceptual*: En este ítem se valora el manejo de los diferentes conceptos (vivienda, hogar, componentes del hogar, y segmento entre otros), y un adecuado sondeo para aclarar preguntas y respuestas.

*Listado de viviendas Seleccionadas*: En esta casilla se registra el resultado de verificar si el supervisor ha realizado la actualización en el ECV-2 (ECH 2) a medida que ha avanzado en el recorrido del segmento, con las novedades encontradas tanto en las viviendas (otros motivos, vacantes, adicionales), así como en los hogares (nuevos, desaparecidos).

#### <span id="page-33-0"></span>1.1.12 Revisión de formularios

En esta parte del informe el Coordinador debe evaluar lo siguiente:

*Oportunidad*: Una vez que el recolector ha terminado la entrevista, ésta debe pasar inmediatamente por un proceso de chequeo por parte del supervisor, para detectar posibles errores y corregirlos al momento. El Coordinador debe constatar en campo que el supervisor está cumpliendo con este procedimiento.

*Calidad*: Una de las tareas del Coordinador en terreno, es realizar una valoración de la información revisada por parte del supervisor para evaluar si se está realizando en forma cuidadosa esta tarea. Es decir, considerando que la recolección esté completamente diligenciada y consistente en parentesco, educación, fuerza de trabajo, ocupación, rama de actividad, etc.

En la columna "Observaciones" se pueden hacer los comentarios respecto de las actividades de seguimiento a los supervisores de campo.

### <span id="page-33-1"></span>PARTE 2, SEGUIMIENTO A LAS ACTIVIDADES DE LOS RECOLECTORES

El registro del seguimiento a las actividades de los recolectores por parte del Coordinador de Campo, se realiza al respaldo del formato, que corresponde a la parte 2 "Seguimiento a las actividades de los recolectores". Una vez en terreno se deben diligenciar los campos; Fecha, Municipio/Barrio, Segmento, Clase,

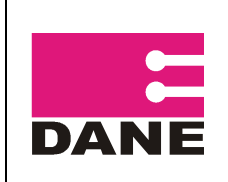

Edificación, Numero de vivienda y Numero de hogar de la misma forma como se indicó para la parte 1 del formato. En la columna "código" se registra el código que le ha sido asignado al recolector al cual se le está efectuando el seguimiento.

## <span id="page-34-0"></span>ASPECTOS A EVALUAR EN EL RECOLECTOR

El Coordinador de Campo basa su evaluación al recolector en dos aspectos: el primero es el acompañamiento que el Coordinador debe hacer a cada uno de los encuestadores del equipo durante una entrevista a un hogar; y el segundo corresponde a la revisión de información a fin de constatar su correcto diligenciamiento (se puede encontrar en poder del supervisor o cuando el recolector la termine en presencia del Coordinador).

#### <span id="page-34-1"></span>1.1.13 Acompañamiento

El Coordinador debe realizar acompañamiento en lo posible para todos los recolectores del respectivo grupo y evaluar cuatro puntos durante el mismo: presentación personal, técnica de entrevista, seguimiento metodológico y dominio conceptual. Para cada uno de estos aspectos se debe registrar una calificación conforme a la siguiente tabla:

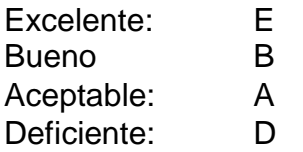

*Presentación personal*: La primera impresión que recibe el encuestado proviene de la apariencia física del encuestador, la cual debe ser común y corriente, es decir, evitando los extremos como el desaliño o la extrema elegancia; ya que cualquiera de estas condiciones pueden determinar la ruptura de la comunicación con la persona a encuestar. La apariencia es la imagen que refleja la seriedad de la investigación y de la entidad, por lo tanto es un elemento a ser evaluado.

*Técnicas de entrevista*: para la evaluación de este ítem se toma en cuenta, el ingreso del encuestador a la vivienda u hogar, la presentación que haga del DANE y de la encuesta, su actitud frente al informante, si deduce o induce respuestas, si sondea cuando sea necesario, etc.

*Seguimiento Metodológico*: En esta parte se evalúa si el recolector está desempeñando sus funciones de acuerdo a los parámetros establecidos en el manual de conceptos básicos y de recolección, como registro adecuado de los

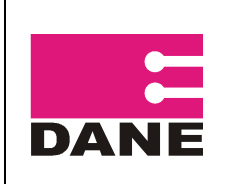

miembros del hogar, ubicación al informante sobre cambio de una persona, capítulo o tema, lectura textual con relación a las preguntas del cuestionario, seguimiento correcto de los flujos.

*Dominio Conceptual*: Se valora el manejo de los diferentes conceptos aplicados en la encuesta (vivienda, hogar, componentes del hogar, segmento), diligenciamiento correcto de los flujos y un adecuado sondeo para aclarar preguntas y respuestas.

Nota: Si para un determinado recolector, se realizó revisión de DMC, pero no se llevó a cabo el acompañamiento, todos los campos correspondientes al acompañamiento deben estar en blanco.

#### <span id="page-35-0"></span>1.1.14 Revisión de formularios

En esta parte el Coordinador de Campo debe evaluar la información diligenciada por los recolectores (puede estar en poder del supervisor o no), considerando y registrando el número de errores en cuanto a: 1) seguimiento de flujos en la totalidad del formulario y 2) errores de otro tipo en cada uno de los capítulos. Para estos últimos, deben observarse aspectos como el establecimiento y registro adecuado de los miembros del hogar de acuerdo con la composición familiar, la correcta descripción de las ocupaciones y la rama de actividad, el establecimiento de los empleos principal y secundario cuando sea el caso, que cada miembro del hogar tenga diligenciado los capítulos que le corresponden, que el número de miembros del hogar corresponda en la parte de identificación del formulario y en su interior, etc. Para este examen se tienen las siguientes columnas:

- Identificación datos de la vivienda, hogar y personas. (ID)
- Servicios del hogar (SH)
- Características del hogar. (CH)
- Salud (S)
- Cuidado de los niños (CN)
- Educación (E)
- Fuerza de trabajo (FT)
- Tenencia de la vivienda (TV)
- Condiciones de vida (CV)
- Gastos (G)
- Componente rural (CR)

En el caso que para un capítulo determinado no se registren errores, no es necesario escribir el número cero (0), ya que puede dejarse en blanco.

La columna "Sin Error" se diligencia con una "X" en el caso en que el Coordinador no detecte errores en la evaluación de cada uno de los ítems anteriormente mencionados.

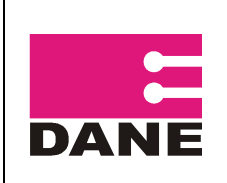

En la columna "Observaciones" se pueden hacer los comentarios respecto de las actividades de seguimiento a los recolectores.

El Coordinador de Campo de la encuesta, deberá observar los errores que ocurren con mayor frecuencia, tanto del supervisor como del recolector y tratar estos puntos durante las reuniones semanales con los grupos de trabajo para implementar las medidas que conduzcan a su corrección.

# <span id="page-36-0"></span>**FORMATO ÍNDICE DE CALIDAD PROCESO DE RECOLECCIÓN (ICR)**

El recolector asume la labor teniendo pleno conocimiento de la responsabilidad que adquiere dentro de una investigación tan importante como la obtención de los datos de la ECV como prioridad para obtener la cobertura total de los segmentos asignados, logrando alcanzar un buen Indicador De Calidad De Recolección y de cobertura.

Basándonos en los indicadores que se generan, y en las variaciones que se presentan ya sea por los inconvenientes o errores que se dan en la recolección, se tienen como guía para prever la disminución de dichos errores o inconvenientes para lograr un indicador de alta calidad.

#### <span id="page-36-1"></span>**Elementos para el cálculo del indicador**

Los instrumentos a usar en este proceso es la información recolectada para los hogares con encuesta completa en una muestra de un (1) hogar por segmento y el formato "**Indicador de Calidad Proceso De Recolección**", donde se registran todas las actividades propias de la supervisión.

Los errores a penalizar se basan en los datos inscritos en el formato "Informe Diario de Supervisión de Campo" y en la revisión de una muestra aleatoria de un (1) hogar con encuesta completa por cada segmento recolectado. Todas las inconsistencias, errores u omisiones encontrados en las revisiones anteriores, deben ser utilizados para calcular el indicador, la magnitud de la penalización estará determinada por la clase de error cometido que se encuentra entre 2 ó 3 puntos de penalización dependiendo del capítulo en donde se haya cometido el error.

El valor total para cada una de las penalizaciones debe ser calculado al multiplicar el número de errores en cada categoría por la importancia de la penalización (2 ó 3 puntos). Esto quiere decir, que si por ejemplo, en un formulario fueron

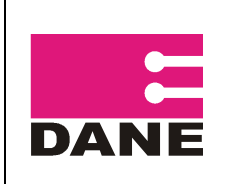

detectados 5 errores en FUERZA DE TRABAJO, el valor total para la penalización será de 15, resultante de multiplicar 5 (errores) por 3 (magnitud de la penalización para flujos).

El Coordinador de Campo debe seleccionar un (1) hogar con encuesta completa por segmento recolectado. Con la información de los segmentos elegidos, se elabora el indicador, basándose en la información registrada en el formato "Informe diario del supervisor de campo". Para el cálculo del indicador *solo deberán tenerse en cuenta los formularios con Encuesta Completa (EC).*

#### <span id="page-37-0"></span>**Cálculo del índice de calidad del proceso de recolección**

En primera instancia es calculado un indicador de calidad para cada recolector, el cual es obtenido como el promedio aritmético de los puntajes obtenidos para los formularios que fueron sometidos al proceso de supervisión y control de calidad. Como el indicador ya se encuentra formulado en un libro de Excel, se ha destinado una hoja por recolector para el cálculo del indicador (las hojas están identificadas con los nombres R1, R2, R3, y así sucesivamente, según el número de recolectores que posea la sede o la subsede)

Después de obtener el indicador de calidad para cada uno de los recolectores, se obtiene el indicador del proceso de recolección de toda Sede o Subsede, como el promedio de los indicadores individuales de calidad de los recolectores. En el formato de Excel, este cálculo ya se encuentra formulado en la última hoja del libro llamada "Indicadores".

#### <span id="page-37-1"></span>**Descripción del proceso**

- a. Una vez llevada a cabo la supervisión, se debe determinar el número de errores cometidos e inscribirlos en el *Informe Diario del Supervisor de Campo* (Ver anexo 2).
- b. Este formato debe ser diligenciado independientemente para cada uno de los recolectores.
- c. El *Informe Diario del Supervisor de Campo* debe ser entregado al Coordinador de Campo, quien con esta información diligenciará el *Indicador de Calidad del proceso de recolección.*
- d. Para cada uno de los recolectores debe diligenciarse *Indicador de Calidad de la recolección* lo siguiente:

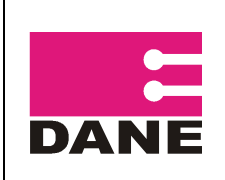

- Registrar el número de errores por capítulo de la encuesta. (Si el número de errores es cero, significa que no se detectó ningún error, se puede dejar el espacio respectivo en blanco).
- El formulario automáticamente calcula el puntaje para cada uno de los  $\bullet$ recolectores, teniendo en cuenta la metodología descrita. Obligatoriamente durante la semana, el Supervisor tuvo que haber hecho acompañamiento a cada recolector, ya que sin la información del acompañamiento, el indicador arrojará error.
- e. Al finalizar la semana respectiva, en la parte inferior del formato se encontrará registrado el índice de calidad (ICR) para el recolector respectivo.
- f. Con los índices de calidad de los recolectores, se procede a calcular el índice de calidad del proceso de recolección en la Sede o subsede. Este cálculo también es automático, y se encuentra en la última hoja del libro de Excel.

#### <span id="page-38-0"></span>**Valor deseable del índice de calidad del proceso de recolección**

El valor esperado para el indicador es 100, teniendo como base que puede mantenerse entre 96 y 100 considerándose como buena calidad el proceso de recolección en las sedes y subsedes que presenten dicho indicador.

# <span id="page-38-1"></span>**FORMATO NOVEDADES CARTOGRÁFICAS LOGÍSTICA**

El diligenciamiento de este formato y el envío a través de FTP al área de Logística es OBLIGATORIO, así no se presenten novedades cartográficas en la semana correspondiente. Se encuentra en formato Excel.

#### <span id="page-38-2"></span>**OBJETIVO**

Llevar un control de los segmentos que presentaron novedades cartográficas durante El recuento, como por ejemplo: manzanas sin viviendas, nuevos parques, iglesias, zonas verdes, otros usos diferentes a vivienda, segmentos con menos de 1 MT, traslapes, etc.

#### <span id="page-38-3"></span>**DILIGENCIAMIENTO**

**Sede/subsede:** Nombre de la ciudad a la que pertenece el segmento con novedad cartográfica.

**¿Reportaron novedades cartográficas?:** Debe Colocarse una **"X"** en la casilla: **SI** en caso de que se haya presentado al menos una novedad cartográfica, y

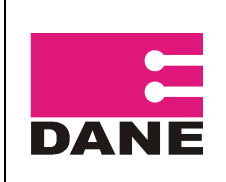

posteriormente debe diligenciarse las columnas mencionadas a continuación. En caso no presentar segmentos con novedad cartográfica, debe colocarse una **"X"** en la casilla **NO** y el resto de columnas no deben diligenciarse.

**Segmento con novedad**: Número del segmento con novedad, solo se coloca uno por fila.

**Cód. sede ó subsede**: Se diligencia el código de la sede o subsede a la que pertenece.

**Semana:** Semana en la que estaba programado el segmento para trabajarse.

**Municipio:** Nombre del municipio al cual pertenece el segmento.

**Observaciones:** En esta casilla debe explicarse el motivo por el cual el segmento está presentando novedad, algunos de los casos pueden ser: cambios en la muestra, segmentos mal asignados en campo, entre otros.

**Sector, sección, Manzana**: Ubicación exacta de la novedad.

**Fecha de envío de la novedad**: Fecha en la que se hizo el envío de las novedades al Equipo de Diseños Muestrales.

**Novedad:** Descripción de la novedad cartográfica.

**Fecha de respuesta**: Fecha en la que el Equipo de Diseños Muestrales respondió al envío de la novedad.

**Respuesta:** Debe digitarse la respuesta que el Equipo de Diseños Muestrales envió a la ciudad.

# <span id="page-39-0"></span>**FORMATO SEGMETOS CON SUBMUESTREO**

Este formato se diligencia en el programa Excel y su diligenciamiento y envío a través de FTP es OBLIGATORIO, para las ciudades que deben realizar recuento, así no se presenten segmentos con submuestreo en EL RECUENTO correspondiente.

#### <span id="page-39-1"></span>**OBJETIVO**

Llevar un control semanal de los segmentos que tuvieron submuestreo durante la recolección.

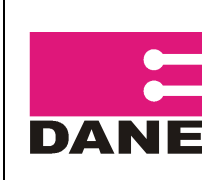

#### <span id="page-40-0"></span>**DILIGENCIAMIENTO**

**¿Hubo segmentos con submuestreo?:** Debe Colocarse una "X" en la casilla: SI en caso de que se haya presentado al menos un segmento con submuestreo durante el recuento, y posteriormente deben diligenciarse las columnas mencionadas a continuación. En caso no presentar segmentos con submuestreo, debe colocarse una "X" en la casilla NO y el resto de columnas no deben diligenciarse.

**Departamento**: Diligencie en este campo código correspondiente al Departamento.

**Municipio:** Diligencie en este campo el código correspondiente al Municipio.

**Estrato**: Diligencie el estrato al que pertenece.

**Segmento:** Diligencie en este campo el número del segmento que se está trabajando.

**Sector**: Diligencie el sector al que pertenece.

**Sección**: Diligencie la sección a la que pertenece.

**Manzana**: Diligencie la(s) manzana(s) a las que se les aplicó submuestreo.

**Medidas teóricas**: Diligenciar la medida teórica que se le aplicó.

**Viviendas Iniciales**: Número de viviendas dada por la muestra

**Viviendas Finales**: Viviendas encontradas.

**Fracción de submuestreo**: Fracción aplicada para realizar el submuestreo según el número de viviendas encontradas.

**Viviendas en el segmento**: viviendas que resultan después de aplicar el submuestreo.

**Peso de submuestreo:** Es el peso que se le da al segmento, según lo que indique el equipo de Diseño Muestral.

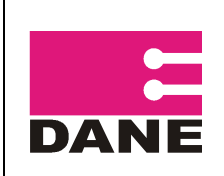

# <span id="page-41-0"></span>**FORMATO SEGMENTOS AGOTADOS**

Este formato se diligencia en el programa Excel y su diligenciamiento y envío según cronograma a través de FTP es OBLIGATORIO, así no se presenten segmentos agotados en la semana correspondiente.

#### **OBJETIVO**

Llevar un control de los segmentos agotados durante el recuento.

#### **DILIGENCIAMIENTO**

**¿Hubo agotados?** Debe Colocarse una "X" en la casilla: **SI** en caso de que se haya presentado al menos un segmento agotado, y posteriormente debe diligenciarse las columnas mencionadas a continuación. En caso no presentar segmentos agotados, debe colocarse una "X" en la casilla **NO** y el resto de columnas no deben diligenciarse.

**Cód. Dpto**: Diligencie en este campo código correspondiente al Departamento.

**Cód. Ciudad:** Diligencie en este campo el código correspondiente a la ciudad.

**Segmento:** Diligencie en este campo el número del segmento agotado, uno por fila.

Nota 1: en la pestaña de la hoja de Excel, debe colocarse el nombre de la sede o subsede.

Nota 2: No realice cambios en el formato, no agregue filas, utilice una fila por segmento, y no deje filas en blanco entre segmento y segmento.